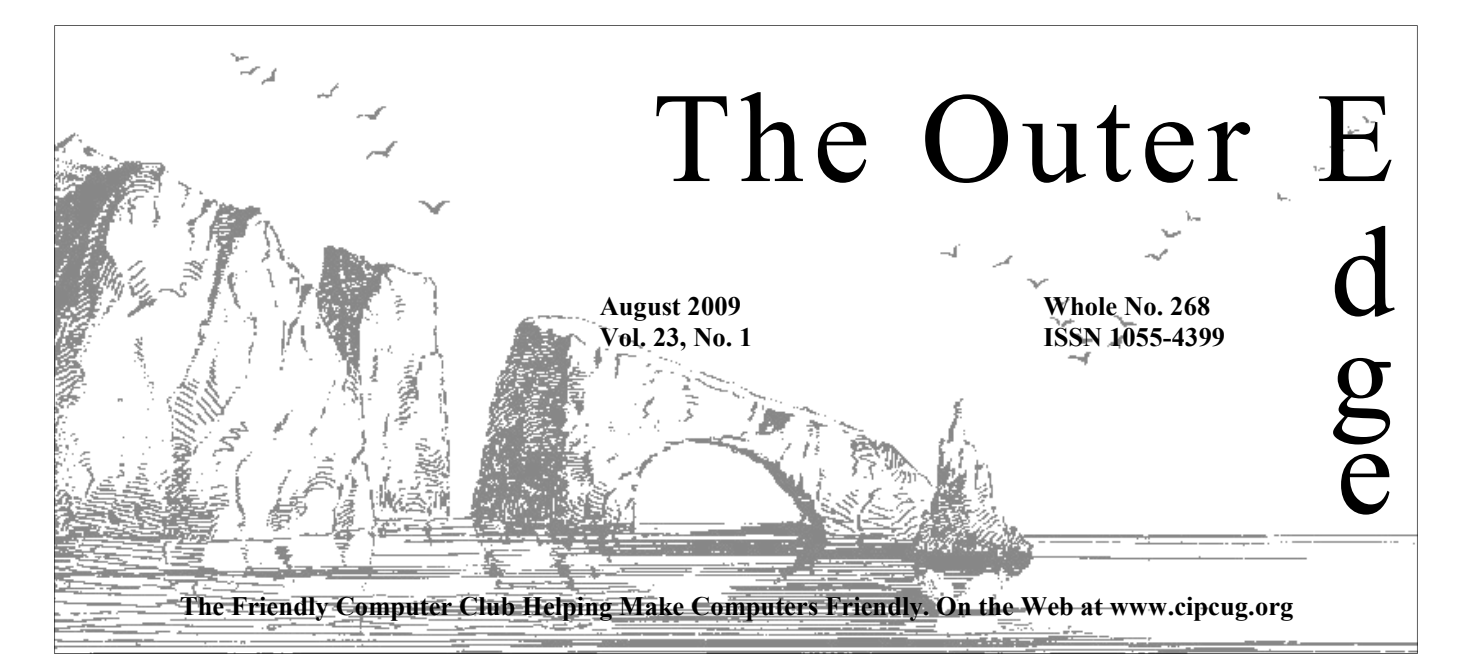

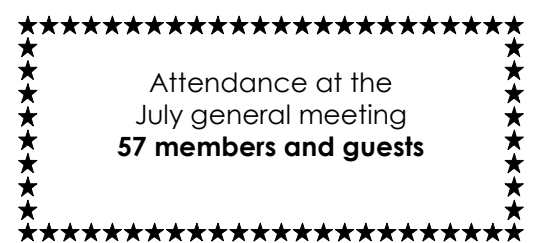

## **To Contact CIPCUG**  The Outer Edge...........(805) 485-7121

General Information.. . . . . . . (805) 289-3960 Mailing Address...P.O. Box 51354, Oxnard, CA 93031-1354

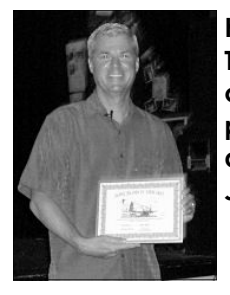

**Kim Terry of Terrosa Technologies discussed Cloud Computing and Software as a Service at the July meeting.**  — Page 9

**Many groups and events are aimed at friends of Linux and Free and Open Source Software.** 

— Page 11

**Rick Smith likes what he's seen so far in Windows 7.** 

— Page 14

**Vexing Quicken problem turns out to be a Microsoft, not Intuit, issue** 

— Page 15

# COMMAND.COM

**By Rick Curry, President**

be in town Aug 5-16.

s we enter summer's last month, the Ventura County Fair will<br>be in town Aug 5-16.<br>The speaker for our meeting on Aug. 22 will be Orville<br>Beach, and he will be presenting Linux.<br>Thanks to Kim Terry for his presentation of The speaker for our meeting on Aug. 22 will be Orville Beach, and he will be presenting Linux.

Thanks to Kim Terry for his presentation of "Cloud Computing & SaaS (Software as a Service)." I left that meeting a believer. The opportunity to shift risk and liability to a service organization is just the sort of thing businesses will jump at. As someone who has worked in corporate IT departments, I think this appears to be another way in which the industry will consolidate and downsize. It will be good for business, but not for careers that rely on all moderately sized companies having a crew of programmers.

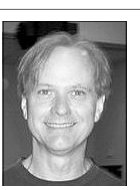

**Curry** 

 Toby has been showing us more advanced CSS concepts, such as z-order and relative positioning within containers, in his HTML/CSS SIG.

 Did you know that there are four ways to access our club's calendar of events? We are using Google calendars, and they make things easy for us. In addition to the web (html) calendar you can find on the club's home page at http:// www.cipcug.org, you can access the calendar as an RSS feed, and as an ics or iCal Subscription (used by Macintosh

and calendar programs such as Sunbird).

The fourth way you can access the calendar is as a Google calendar. To do this, you will need a Google account. Anyone who has a Yahoo e-mail account has gone through a similar process. Google will ask you some questions, then send you an e-mail to verify who you are. When the calendar is used this way, you can copy events from the club calendar to your personal calendar, set alarms, and republish your customized calendar complete with RSS feed on your own Web page. To get started with Google calendar, visit http://www.google.com/calendar.

In order to subscribe to the club calendar with RSS, Sunbird, or a Mac-

# **Root Directory**

# **CIPCUG NEWS**

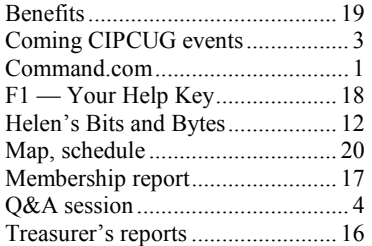

# **GENERAL**

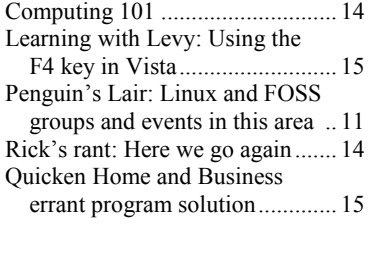

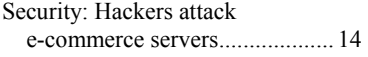

## **ADVERTISEMENTS**

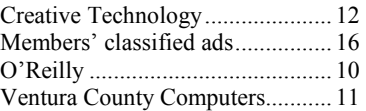

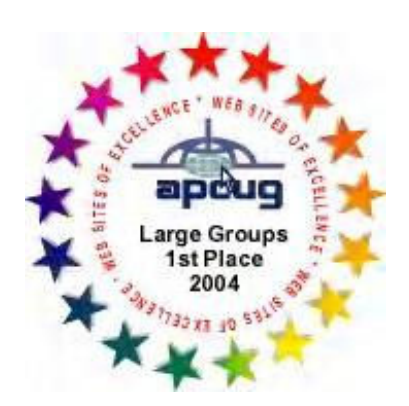

2006 Southwest User Group Conference: second place in both the Lois Evans de Violini newsletter and Web site contests.

## **Channel Islands**

## **PC Users Group CIPCUG mailing address: P.O. Box 51354, Oxnard, CA 93031-1354**

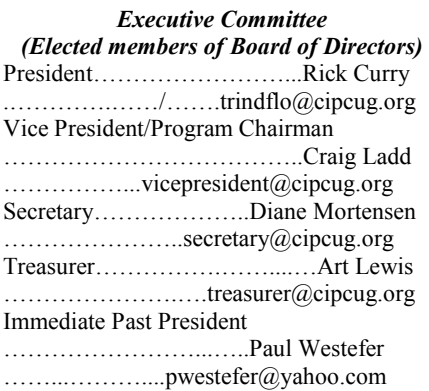

### *(Appointed members of Board of Directors)*

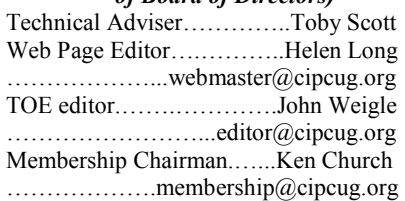

### *Ex-officio members of Board of Directors*

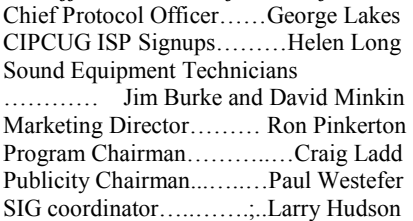

### *Past Presidents*

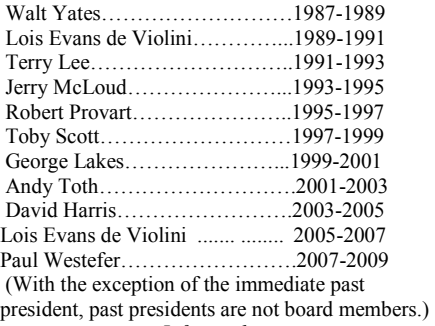

*Life members* 

Frank Segesman\* Toby Scott Art Lewis \*Deceased

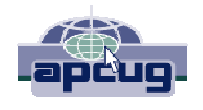

## **CIPCUG is a member of APCUG, The Association of PC Users Groups**

# **The Outer Edge**

Editor……………………..John Weigle P.O. Box 6536, Ventura CA 93006

485-7121……….jweigle@vcnet.com *The Outer Edge* is published monthly by Channel Islands PC Users Group (CIPCUG), P.O. Box 51354, Oxnard, Calif. 93031-1354. an independent, nonprofit corporation. Contents of *The Outer Edge* copyright 2001  $\odot$  by Channel Islands PC Users Group. Permission for reproduction in whole or in part is granted to other computer user groups for internal nonprofit use provided credit is given to *The Outer Edge* and the authors of the reproduced material. All other reproduction is prohibited without prior written consent of Channel Islands PC Users Group.

**Opinions expressed in this journal are solely those of the authors or contributors, and do not necessarily represent those of Channel Islands PC Users Group, its officers or membership as a**  whole. The information provided is believed to be correct and useful; however, no warranty, express or implied, is made by Channel Islands PC Users Group, its officers, editorial staff or contributors. This disclaimer extends to all losses, incidental or consequential, resulting from the use or application of the information provided.

 Channel Islands PC Users Group does not endorse or recommend any specific hardware or software products, dealers, distributors or manufacturers. All trademarked or registered trademarked names are acknowledged to be the property of their respective owners, and are used for editorial purposes only.

## *Advertising in The Outer Edge*

Advertising is accepted for computer-related materials, businesses and services only. Rates are for Camera-Ready copy (clear, clean black and white masters). Typesetting and graphics are available at an additional fee.

### SIZE

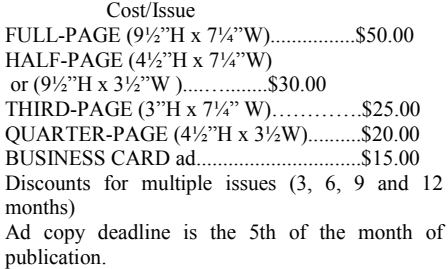

Make all checks payable to CIPCUG**.** 

Members' classified ads are free but are limited to 105 characters, including spaces.

## August 2009 **Page 3 Page 3 Page 3 Page 3 Page 3**

# **Minutes of the July Board of Directors meeting**

Boys & Girls Club of Camarillo.

In attendance were President Rick Curry; Vice-President Craig Ladd; Treasurer Art Lewis; TOE Editor John Weigle; Tech Adviser Toby Scott; Web Page and ISP Co-coordinator Helen Long; and Secretary Diane Mortensen.

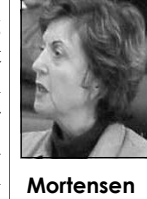

look into some type of group software. into effect would need to come from those the club sold at the end of last He commented that Yahoo and Google those in the SIG and from Bill Wayson. both support groups. A group collaboration could also be report for July 2009 that appears sales netted \$500 after payment of sales accomplished with Web logs (blogs) and elsewhere in this newsletter. He passed tax. The board discussed ordering forum software, similar to a mini-out copies of the annual report for the another set and this time with an 8 GB UseNet. He asked for board members' fiscal year 2008-09, which had capacity. opinions, and it was suggested that Rick previously been read to the members

with discretion, be authorized to offer up presented by the treasurer. After review confirmations from future speakers. to \$40 as mileage allowance for a and discussion of the amount specified speaker who was traveling from a for possible purchase of additional discussed, the meeting adjourned.

The CIPCUG Board of Directors distance. Further, that if a speaker will equipment, the board unanimously motion be adopted.

Rick Curry suggested that the club with Toby Scott. Putting this change some for Linux users, and similar to runs Ventura County Linux Users Group Copies of these reports were given to the (http://vclug.org) made special secretary for filing. arrangements to come to our Linux user group. Normally, he would be unable to and he would be willing to give a do so. Lee could be an asset to the group presentation at a regular meeting when a in that he has many contacts. It was speaker is not available; and (b) that new suggested changing the Linux SIG to freeware flash drives loaded with a Tuesday evening, and this was agreeable variety of programs, possibly including

held its monthly meeting on July 25, be selling his or his company's product, approved the budget as submitted: 2009, after the regular meeting at the no mileage would be offered. It was Budgeted Income, \$6,300; Budgeted unanimously agreed and passed that said Expense, \$8,300. The board recognized Rick announced that Lee Cole, who account to cover the negative cash flow. that sufficient funds are in the bank

> Art Lewis presented the treasurer's for the holidays. Last year's flash drive Toby announced that (a) Michael year, could be produced again in time

take the idea to the membership at large. and accepted without discussion. Said confirmed Orville Beach to speak on Rick presented the topic of paying report will be printed in the August Linux at the August regular meeting. mileage to meeting speakers. A motion edition of TOE. In addition, the Craig stated that he is working diligently was made that the program chairman, proposed budget for FY 2009-10 was in lining up programs and is awaiting Craig Ladd announced that he had

With no further matters to be

# **More on Command.com ...**

intosh visit my annotated ration frameworks incalendar page at http:// clude: www.cipcug.org/trindflo/ cipcug-calendar.html. *(Continued from page 1)* 

Finally, I am considering a group or collaboration framework for the club. I'm thinking of a place where club members can post their thoughts, experiences, and insights on a variety of club-related topics. One thing that is certain is that any forum would need a moderator who you can share to make could ruthlessly reject groupware work with a posts that stray from the topic.

Examples of collabo-

Weblogs or Blogs (http://en.wikipedia.org/ wiki/Blog)

Forums  $(http://$ en.wikipedia.org/wiki/ Internet forum)

Groups (http:// groups.google.com)

If you would be interested in volunteering to serve as forum moderator, or if you have experiences small volunteer staff, please send me an email at president@cipcug.org.

# Coming CIPCUG events **Linux is topic for August**

## **Programs**

Orville Beach will discuss some aspect of Linux at the Aug. 22 meeting at the Camarillo Boys & Girls Club, 1500 Temple Ave. (southeast corner of Ponderosa Drive and Temple Avenue), Camarillo (see map on page 20). The exact topic was not known at the deadline for TOE, so check the Web page closer to the meeting for more details.

The doors open at 8:30 a.m., and the E-mail and Internet SIG and the Computing 101 SIG start at 8:45 a:m.

If you can show up early to help set up, please do. The room seems to be different every month, and we have to move lots of tables and chairs around.

Other coming meetings:

Sept. 26: Don Baker, Classic Specialties

Oct. 24: Toby Scott and Michael Shalkey, Windows 7

Nov. 21: Tentative: Debbie Jones, Anything is Possible — of-

*(Continued on page 4)* 

# Q&A **Meaning of G and N router standards**

Unless otherwise noted, questions at **Internet and e-mail SIG** *the Internet and e-mail SIG and the*  **Reported by John Weigle**  *regular Q&A are answered by Toby Scott, our technical adviser. Michael*  **G and N router standards**  *Shalkey handles the computer duties for both sessions.* 

*This month's regular Q&A could not*  less routers? *be fully transcribed before the TOE deadline. The remaining questions will*  megabits per second and N has a maxi*be in next month's issue.* 

between the G and N standards for wire-

A: G has a maximum speed of 54 mum speed of 108 or more megabits per

Q: Can you explain the difference difference to you as plain G transmits at second. The more expensive routers have two units, thus doubling the speed. If you're just going to the Internet, router speed isn't going to make much 54 mobs while the fastest Internet connection is 15 mobs and lots are under 1 mobs.

> The N standard was promulgated *(Continued on page 5)*

# **More on coming events ...**

fice trainers — workshop on Word Tips *(Continued from page 3)* **Door prizes**  & Tricks

Dec. 19: TBA

## **SIGs**

Except for the Thousand Oaks PC Club Photo Group, the Special Interest Groups (SIGs) are sponsored by CIP-CUG and led by volunteer club members.

Unless otherwise noted, the CIPCUG SIGs run from 6:30 to 8:30 p.m. at Ventura County Computers, 2175 Goodyear Ave., Unit 117, Ventura; phone 289-3960. From the 101 Freeway, exit at Telephone, take Telephone south to McGrath, turn left and go one block. Turn right on Goodyear and right again into the second driveway. Unit 117 is the back, right corner of the industrial building.

The pre-meeting SIGs are at 8:45 a.m. at the Boys & Girls Club in Camarillo. The after-meeting SIG is at 2 p.m. at The Star, 550 Camarillo Center Drive, Camarillo. This might change soon; Michael Shalkey is seeking a site that has Internet access.

There is no charge for members to attend the CIPCUG SIGs.

The TOPCC Photo Group, which meets at 6:30 p.m. at the Thousand Oaks Library, 1401 E. Janss Road, charges \$3 per meeting for those who are not members of the Thousand Oaks PC Club. The Web site is http://topcc.org/dnn/

We have two types of raffle tickets: one for prizes offered by the presenter and one for club-provided prizes. The tickets for the presenter's prizes are free and limited to one per member.

The tickets for the club-provided prizes are \$1 each, \$5 for six tickets, \$10 for 13 tickets, \$15 for 20 tickets and \$20 for 27 tickets and are available to anyone. Those who can't stay until the drawing may sign their tickets and give the person selling the tickets a list of the prizes they would like in the order they'd pick them. Winners' prizes will be held until the next meeting.

## **Consignment table**

every meeting. Anyone can buy, but only **of TOE, to complete the sign-up.**  members can sell.

SIGsPrograms/PhotoGroup/tabid/65/ Default.aspx.

## **The general schedule**

have holidays on or near the first Mon-SIG by Michael Shalkey. day): TOPCC Photo Group.

Second Thursday: HTML and CSS (Toby Scott).

Fourth Thursday: Linux.

Fourth Saturday (or the regular meeting day): Computing 101 SIG and Inter-Shaklee's after-meeting SIG at The Star, Michael Shalkey. 550 Camarillo Center Drive, Camarillo.

August and all of September

The club gets 10 percent of the sales price. Sold items must be picked up at the end of the day's meeting. Any items not picked up will become the property of CIPCUG and will be subject to disposal at the club's discretion.

CIPCUG is not responsible in any way for items bought or sold at the table. Each item is sold as-is unless otherwise stated.

## **Meeting, SIG notices**

If you would like e-mail notices of regular meetings and SIGs, go to www.cipcug.org, where you'll find a link on the home page to sign up. The URL is cipcug.org/listserv.cfm.

A consignment table is set up at **number, which is on the back cover You will need your membership** 

## **August:**

Aug. 13: HTML/CSS

First Monday (except in months that mail and Computing 101. After-meeting Aug. 24: Pre-meeting Internet and e-

Aug. 27: Linux

### **September**

Sept. 7: TOPCC Photo Group

Sept. 10: HTML and CSS

Sept. 24: :Linux

net and e-mail SIG, 8:45 a.m. Michael meeting SIGS. After-meeting SIG by Sept. 26: Internet and E-mail pre-

The schedules for the balance of **cipcug.org for updates on event dates Be sure to check the calendar on and times.** 

# **More Q&A: Router security, secure sites**

## *(Continued from page 4)*

fairly recently. There a lot of pseudo N routers out there, and they don't talk to each other. N will talk backward to G and B devices. The higher-end Ns with more than one sending unit go around angles and other barriers and are more robust to bounce signals and go through walls. For a home network in a small area, I wouldn't pay much more for an N-standard deice. If your network is spread around a large house with lots of walls, you'd want a higher-end N de- sure you have a strong password if you the wrong picture, you don't. vice.

### **Router security**

Q: What about security?

A: You want to use WPA, not WEP, which isn't very secure. Some routers will list several Was. Use TKIP (Temporal Key Integrity Protocol). Don't go to WPA2 unless all your wireless devices are quite recent. It's a new standard, and devices more than a couple of years old won't be able to connect.

encryption in WEP takes less than 10 up a warning that it couldn't guarantee minutes. An attack on WPA with a 21- the site was really a Schwab site. The echaracter password takes more than mail said your quarterly report is ready,  $4X10^{20}$  years and even longer than that click here to get it. for WPA2 (for more information, go to wireless-wep-vs-wpa-vs-wpa2.html).

the length of the password. If you were log-in name or password? (The answer Companies that want to be verified by in a third-grade play and remember one was no.) I'd be very wary of this if it's VeriSign must pay \$1,000 per year and of your lines, use that. If you can't think the first time it happened. You want to jump through several hoops to prove of that, pick a line from a nursery rhyme be very careful about giving your log-in they're who they say they are. You can (except "Mary had a little lamb," which and password. The safe way to check read the certificates. is used a lot; "its fleece was white as this is to open your browser and then snow" would be better). Then you can select your financial institution from method the FBI agent who spoke to us substitute numbers for some letters ("3 your Bookmarks or Favorites and log in suggested. Do a Google search for the blind mice") and use some capitals, that way. Don't use the link embedded site you want and click on that link. spaces and special characters to make in the e-mail. That way you know you cracking more difficult. If you get to 20 are at the real site. If your statement was sage? characters, you're home free.

There's a program on the CIPCUG mail. flash drive called Keeps that will let you store long, complex passwords for many in. In the fist page you type just your site, is in green (or in some cases a diflocations. Of course, you need a strong log-in. That takes you to a second page, ferent color) and is followed by the URL password to open the program, but that's which has a picture that you picked it's referring to. the only one you have to remember. You when you signed up. If it's the right piccan keep Keeps on a flash drive, but be ture, you type in your password. If it's

# **This month's Q&A topics:**

**Internet and e-mail SIG**  G and N router standards Router security Secure site warnings Green bar on secure site Preview pane AVG issues Avast vs. Avira antivirus programs Firefox updates Norton Antivirus

### **Regular Q&A**

Verizon billing issues Mailwasher software 'Application failed to initiate' Home servers NAS appears in My Network Places Does it show as a hard drive? Windows 7 and servers Norton Ghost Differences between server, NAS

do that because flash drives are easy to misplace. We've found several here af- when you get to the site. ter meetings. Back up the program and its data in case you lose the flash drive. from the institution, try clicking on the Also the enter key and "password" are link in them and see what happens. not good passwords, even if you use "pa\$\$word."

## **Secure site warnings**

A brute force attack to break the but when I went to the page Google put ing about and what does it mean? Q: I have a Schwab online account, and we can get quarterly statements but we have to ask for them. I got an e-mail **Green bar on secure site**  recently saying the statement was ready,

http://compudent.blogspot.com/2006/09/ pened, I'd call Schwab to be sure you the sites should be https: not just http:. A: If it's the first time it has hapwere really directed to a Schwab site, ready, then it was probably an OK e-

Be real careful if you get that notice

If you've saved earlier messages Schwab might have made a mistake in setting up the page, or the latest e-mail might have been a blanket mailing to known or possible Schwab customers to collect log-ins and passwords.

Q: What is the green bar you're talk-

A: It means the site has been verified by VeriSign or another similar company as actually being what it says it is. The bar should be on all financial sites, but some other sites also use it. Most of

For common encryption, the key is not a phishing site. Did you type in your and sell on should be verified sites. Michael Shalkey: Any sites you buy

Craig Ladd: You might use the

Q: I just came in. Where is this mes-

Bank of America has a two-step log-dress bar. It includes the name of the A: It's before the URL (Uniform Resource Locator) in the browser's ad-

*(Continued on page 6)* 

# **More on Q&A: Verizon billing, Mailwasher**

## *(Continued from page 5)*

### **Preview pane**

Q: In MSN online in the preview pane I used to be able to highlight a message and get a preview in the preview pane. Now, I just get links.

A: Preview panes don't work well for animated items. They don't embed well in browsers. You'll have to open those separately. JPEGs should open in the preview pane.

If your e-mail won't let you open an item directly and makes you save it to the hard drive, it's often a security measure. The file type might be one that is **Firefox updates**  subject to having malware attached, and antivirus program.

I think MSN is a crummy browser. didn't it just do that first? Internet Explorer is better, and Firefox, Opera and Chrome are even better.

The file extension determines what can do the latest one. program will try to open the file, which could be a picture, a program or some other document from a program such as Word or PowerPoint.

If we get a computer at the shop with the MSN browser, and there's not evidence of heavy use we just delete it. All the other browsers will take you anywhere you can go with MSN.

### **AVG issues**

Q: Firefox updated itself and said it's **Regular Q&A**  not compatible with AVG.

A: AVG used to be among the best antivirus programs, but something has happened. About two years ago we started getting lots of computers in the shop that had up-to-date definitions for AVG but had virus infestations. There were other reports of lots other problems. I suggest trying one of the other free antivirus programs.

update for the tax program we use, and AVG found viruses in it. It turned out there weren't any.

### **Avast vs. Avira antivirus programs**

Q: What's the difference between the Avast and Avira antivirus programs?

A: Michael Shalkey: They're both

I want to buy the professional version in my opinion. every time it updates, but I can live with that. Avast can startle you with a voice message that it's been updated if your speakers are on. I'm testing the coming Microsoft free antivirus program, and it's working well. It depends on what annoys you.

Toby Scott: Avira scores highest or second highest on detections on a lot of the tests I've seen. Both can be downloaded at http:// download.cnet.com/windows.

downloading it forces a scan by your and then asked me immediately if I lot of downloading time and space plus wanted to update to a later version. Why gets rid of the junk.

have the previous version(s) before you have a program that downloads all the e-

## **Norton Antivirus**

Q: I can't say enough good things about Norton 2009.

A: You're right. And I haven't always said that. The 2006 program was an abomination, and the later versions weren't much better, but the program was completely rewritten for 2009.

Q: It's also easy to use.

# **Reported by Diane Mortensen**

### **Verizon billing issues**

Q: Last month, several people complained that Verizon had pumped their bill up without their permission. Time Warner also signs you up for special 12 prices shoot up. Can you comment?

Art Lewis: The IRS recently sent an the prices after a year, but if you call A: Yes, Time Warner will jack up they'll offer you another special for a year. It's an annoyance for sure. Verizon claimed that the people whose bill went from \$60 to \$99 had voluntarily signed up for a year's worth of "security," and Picasa and see if you get any results. If it they wouldn't let them off. I'd classify Time Warner's policy as an annoyance.

good. Avira has a splash screen asking if But Verizon's is beyond that — at least

### **Mailwasher software**

Q: Firefox updated to one version download into your computer. It saves a Comment from audience: A plug for Mailwasher, an excellent program for pre-screening your e-mail. Over the past five years of using the program, I probably have eliminated thousands of gigs that would have come through, big multi-gig files of pictures and things. It is good for screening mail and spam. You can go online and get a free version that works pretty well for an average user. It will show you all your mail and you click the ones you do not want to

A: It's a sequential path. You have to lar programs are good, but I'd rather Toby: Mailwasher and several simimail and then moves the junk out so I do not have to click on a thousand e-mail messages in the morning before I download. I do not want to review a thousand titles on an e-mail message. You have to analyze what your pattern, what your use is, and what you want to do will determine what the right path is to get there. If you do not have many email messages, then Mailwasher and other similar programs would work and are excellent. If you have many e-mails, like doing e-mails for a company, and you have info from bigcompany.com, Mailwasher may not be the right program.

## **'Application failed to initiate'**

month rates, but once the year is up, the XP when I go into the Picasa program, Q: I am getting an error message that says "application failed to initiate" on which I use a lot. What could the message mean?

> A: If you are in Picasa and you click on the picture icon and it says the application failed, you probably need to go to another photo program like IrfanView. Go through the same steps as you did in

> > *(Continued on page 7)*

### *(Continued from page 6)*

casa.

ally involves the same procedure. You their own, password-protected area, as only periodic scans, usually when peokeep narrowing down the problem by well as folders that the whole family can ple are not up and running. performing similar procedures in an-share. It is really nice and easy, and it is other program to see if you encounter a full-fledged operating system. They are many choices that you can do that the same problems. As an example, you recommend that you do not go out to the are very similar to servers and might turn on your computer, and there's no Internet with it, you do not use as a serve your needs better. The second picture. Is it the video card in the com-workstation because the idea behind this choice could be a NAS (Network Access puter or did your monitor die? If you is that servers should never be used as Storage) device. I would recommend have another monitor in the house, swap browsers or e-mail downloaders. The one with two mirrored hard drives. You it to see if you get a picture. If you get a reason for that is you do not want to do plug it into the network, just plug it into picture, it was the monitor. If you still anything that might put viruses on your your router, just as you would with a do not get a picture, then it is the video server. card in your computer (or the cable down the problem you are experiencing.

### **Home servers**

Q: I have a question about a home server. I have a lot of photos and am getting more photos all the time. I am considering buying a home server and saw one I like. I do not understand the difference between an external hard drive and, like say, redundant external hard drive, home server and a computer. Do I need software for it and can I use my antivirus on my computer for the server?

A: This a very timely thing because we are getting in the area where home users have many choices. Microsoft has, in addition to its regular server line for businesses, another choice called home server. You can get a computer with something like Vista, but the operating system is home server. You can install it

works on that program, then you know to it. It is very friendly, not having all antivirus on the home server. If you do the problem is with Picasa. There are the stuff business computers have in put an antivirus on the server, it is pertwo main possibilities why you are hav-terms of security, which also makes fectly OK to use something like Claming this difficulty. One may be that you them difficult to attach. It is quite easy Win which is a free antivirus, but it does have some JPEG or graphic files that to use and load your files to. You get a no real-time checking; it only does scans were mangled when they were uploaded. big hard drive on it and so can load all for viruses when you tell or schedule it. It may that Picasa is doing the right your data from your home computer For a server, that is actually the prething in not loading. Open it up in Irfan-onto the home server. You can share ferred method because when you are just View and see if the same thing happens. files out on the home server and not exchanging information on a network, If the photos come up in IrfanView, then have to worry about doing file and net-the virus scanning slows stuff down conyou know there is a problem with Pi-work sharing on your computer, spouse, siderably, particularly if there is a lot of Detecting computer problems usu-one can log into the home server, have there are a lot of installations that use kids, and grandkids' computer. Every-back and forth of packets. For servers,

which you can check in the same way). not do any of the things that might get computer functionality, but it is so lim-You can carry out simple troubleshoot- you viruses on it. Put your virus-risk ited that the viruses cannot eat at it. You ing issues by taking the components and activities on your workstations. This do not have to worry about antivirus on swapping them. I hope that this narrows way, you should not be putting anything it, you have permissions on it, and evewith a virus up on the server. You can ryone can back up data on it. The disadget antivirus programs to run on the vantage to it is that it does not have server. If I were doing it, I would get much intelligence. The advantage to it is Computer Associates because its work-that it has real good mirroring for less station antivirus will also work on serv-money. Just to revisit for you, mirroring ers and it has better hand-off back and is when you take two hard drives, and all forth when you are moving stuff in a of the data that comes in is written sinetwork. You want service-class anti-multaneously to two hard drives. If one virus. I would think if you were going to dies, you can get data off the other hard do it, I recommend Computer Associ-drive. Therefore, it is protection against ates. I believe it is a subscription for two a hard drive dying. Yes, you could have or three computers and is like \$50 and it a power event with both hard drives is a good program; however, if you are fried at once. Several years ago, there very careful about antivirus on all the was a power event that took out refrigworkstation and you do not use the erators, TVs, air conditioners and a server to go online and you do not let whole bunch of electronics, including kids use it because they do everything every hard drive that was hooked up without a safety net you should be safe. without good UPS protection. You want Everyone says modern kids all know to put it on an uninterruptible power how to use computers, but they do not supply, not surge suppression. If you do know how to use them safely. Again, if that you should be pretty safe. you are comfortable you will not be go-

and then your home computer can attach ing online, you do not have to put an

When you have a home server, do network can talk to it. It has built-in That is how a server works, but there computer. All of the computers in your

*(Continued on page 8)* 

# **More on Q&A: Backing up on home servers**

## *(Continued from page 7)*

The third choice would be attached backup hard drives, USB or FireWire that usually come single drive only. There are a couple that have mirrors in them but are more expensive and not as common. If you are selecting a mirror device, I believe you are much better off going with a NAS device. For under \$100, you can get a hard drive and a USB enclosure, plug it into a drive, and perform your backups. If you want it accessible to another computer, you can either share the hard drive (E or F or whatever drive it is) on your computer and other people on other computers can write to it. You can unplug it and plug it into their computer and they can write to it. It is a little more hands-on; it does not have the redundancy of mirror backup drive, but if you back up data from your computer to the USB drive you will actually have two copies, one backup and one regular. The only time that would fail is if your computer gets to be too full and you start moving files off your **Does it show as a hard drive?**  computer onto a USB drive. Now you area.

copy burned to a DVD or CD (I actually make two copies and have one at work and one at home). Pictures can then be removed from your computer, but left on a drive. the NAS or USB drive. People run out of space on their computers and panic; they delete many pictures they do not need and then find out, like one of our customers who deleted the wedding pictures that were the only copy, that they made a horrible mistake. They were in

his recycle bin because he was trying to Premium, you will not be able to back make space on his hard drive.

## **NAS appears in My Network Places**

Q: When you are at your computer you will see that networked NAS or home server as an external computer, right?

A: If you open My Network Places (or Network in Vista), it will be there and like any other network device you can map it as the Z drive or something **Norton Ghost**  else so that you can manage it just like you can any other network device. To map a network drive, click on the network device, select the shared folder inside the computer (or NAS device) and copy the contents of the address bar at the top. It will look something like "\\SharedComputerName\SharedFolder Name." Click on Tools > Map Network Drive, select an unused drive letter (usually Z is the default) and paste the drive location into the Folder box. That's it.

have only one copy and are in a problem talking about, will I see the same as this vice; you only push information onto it, For pictures, you want to have one talking about — will I see a hard drive. Q: The home server she and you are network hard drive ("Z") and you are

A: No. You will see it as an external device on your network. You will not see it as a hard drive until you map it as has to do the antivirus checking.

### **Windows 7 and servers**

Q: As a follow-up to that, I am looking into getting a network hard drive, and looking to go into Windows 7.

If you have Vista Home Premium and you upgrade to Windows 7 Home

up to a network hard drive. You would have to go to Windows 7 Professional, is that right?

A: At present, the built-in Windows Backup won't work with an external drive (it probably will after Service Pack 1), but on the freeware flash drive there is SyncBack, and you can back up everything.

Q: Will Norton Ghost work?

A: That will work. EMC Retrospect will also work. Symantec Backup Exec, Acronis, any of those will work.

## **Difference between server, NAS**

Q: It sounded to me like there was a question between what a server does and what an attached network storage device does.

A: The difference between network attached storage (NAS) and a fullfledged server is that the server has an operating system, it has the ability to get information on its own.

The backup device is a passive deand it does not get anything on its own. You can have viruses that affect the server, but not on network attached storage. Whoever is pushing the data to it

The server is a complete functioning computer, and as long as you are careful about how you make it function, it is a more complete solution.

If you are not a careful user the NAS device will cause fewer problems, but if you are a careful user you may get more utility out of the home server.

**Important Q&A reminder:** Please wait for the microphone to ask, answer or comment on a question. Although we have three microphones during the sessions, they do not pick up sounds from far away. While this eliminates the general background noise from the tape, it also means that useful information offered without a microphone is not recorded and, therefore, can not be transcribed for TOE.

# Program: Software as a Service

# **Cloud computing could be future for businesses**

# **By John Weigle**

*jweigle@vcnet.com*<br> **b** he advantages of cloud com-Weighe Cover Com<br>
The advantages of cloud com-<br>
puting and SaaS (Software as<br>
a s Service) were described at<br>
the July meeting by Kim<br>
Terry, CEO of Terrosa Technologies, an puting and SaaS (Software as a s Service) were described at the July meeting by Kim SaaS consulting company of Thousand Oaks.

Cloud computing has several definitions, Terry said, but as he uses the term, it means that users don't need any software on their computers except an operating system and a Web browser. Instead of buying the other software, the user in his case, usually a business rather than a home user — pays a monthly fee Kim Terry, CEO of Terrosa Techfor access to the necessary software, nologies, discusses Software as a technical support, back-up services and other hardware, such as servers. All services are provided over the Internet.

means a company and its information public utility that produces electrical technology staff can concentrate on the power rather than having a generator in company's business rather than the soft-every business. The utility supplies the ware and hardware needed to do it. power, and the consumer uses it without There's no need to buy and update soft-having to worry about buying a lot of ware, provide antivirus programs and so other equipment. The same is true of on.

puting is that that's the umbrella term up to date, back up customers' data, for these virtualized services that are provide security against malware and delivered over the Internet," he said. keep all the servers running. Production "Underneath that, you've got things like costs are shared by many users rather the software as a service where it's a than being borne by just one. completed application that you're renting.

oriented things. … As a service, you can derstand that they won't make a lot of get intrusion detection. There are com-money at once by selling the software panies that will that will put a probe on but that they'll have a steady stream of your internal IT infrastructure, monitor income over a period of time as the servers and then report back to a monthly fees are paid. Another advanservice that is looking at the logs and tage for developers is that they don't detecting any sort of vulnerabilities."

be the business model for new compa-ways have the latest version. Users must nies and will mean they won't have to understand that there are cost savings worry about legacy costs that older com-but that they must perform the usual due petitors must face.

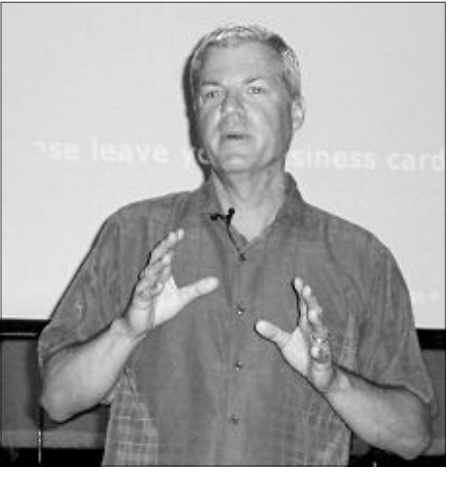

**Photo by Jerry Crocker**  Service at the July meeting.

Using cloud computing, Terry said, cloud computing to those of having a "The way I use cloud or cloud com-vides the service must keep the software SaaS, he said. The company that pro-

"These don't have to be application-and final users. Developers need to un-He predicted cloud computing will sions of software because all users al-Terry compared the advantages of an SaaS provider, he said. For instance, SaaS is still new enough that it must be explained to both software developers have to continue to support older verdiligence before signing a contract with

customers can have clauses in their contracts that specify none of their work will be performed or stored outside the United States, he said. They can also demand that companies have more than one access point so their information will be available by several routes if one goes down.

He also noted that if a company loses electrical power or Internet connections, it can send its employees home to work from their home computers or provide laptops and send them to the nearest Starbucks to connect and continue working.

Although they might not realize it, people who use online banking are using SaaS, he said. They don't have special software on their computers. They log in through a Web site and use software on the bank's servers to perform whatever work they want to do.

With SaaS, he said, "Companies can spend more time doing whatever they do — whatever they build, whatever they provide as a service — they can focus more on their business … and the president doesn't have somebody coming into their office talking about disc space and CPUs and so forth because that's done by the provider."

 Why do we do SaaS? Terry asked. "Because we can … and because we have to" to reduce carbon footprints and conserve resources.

Financial benefits of SaaS, he said include the savings in equipment and knowing in advance what some costs will be. Companies can sign a three- or four-year contract and "they know exactly what their costs are going to be." There's also a faster return on investment, he said, and when a customer signs a contract, he knows the system is already up and running; there's no need to wait for equipment to be bought, built, installed and configured.

SaaS also means that programs are easily extensible to vendors, suppliers and customers and can facilitate mergers *(Continued on page 10)* 

# **Computing 101: Some tips for beginners**

# **By John Weigle**

*jweigle@vcnet.com* 

**BACKING** UP: Everyone who backs up has a favorite backup system and software, but key to backing up is making it simple enough for yourself that you'll do it.

Some people are disciplined enough to back up data every time they turn their computer off (or on) with no further prompting. Others want the task at least somewhat automated.

Some people want multiple backups, at least one of them offsite. Others risk simply backing up to an external hard drive, DVDs or CDs and keeping everything at home.

One program that I've found helpful is similar to the old PowerQuest

# **More on SaaS ...**

### *(Continued from page 9)*

ever it's needed.

People ask if SaaS is slow and secure, but, Terry said, "SaaS is just an must investigate the companies they're considering and be sure they can meet that can be used on cell phone, he said. all necessary requirements. He said SaaS operations are audited regularly by SaaS, Terry said it could be any little fered as a cloud versions, he said. every company that considers using company starting up today. them. Companies often send in their own security teams to test the protection server for a business because of the provided.

DataKeeper program, which I used regu-hard drive will die. larly to back up data as the files changed.

not free, although you can download a the operating system, a Web browser, an trial version at http://e-mailprogram, an antivirus program www.secondcopy.com. It watches your and a word processor. With the excepfiles as you work and backs them up to tion of the  $OS$  — unless you're a Linux whatever destination you choose. It of- user — free versions of all those things fers a variety of options.

True Image, and it has saved me a cou-they must be able to open and save ple of times from crashes and stupid user documents in many formats, a photo errors.

mended by Toby Scott.

data somehow. Sooner or later, every pends on the person involved.

## **HOW MUCH SOFTWARE DO**

Second Copy by Centered Systems is one. Many people can get by with just I use it in conjunction with Acronis need more than one office suite because The CIPCUG flash drive includes program, utilities and more. Other peo-SyncBack, which is highly recom-ple like to test software, which means Again, the key is to back up your grams. This is a decision that truly de-**YOU NEED?** No one answer fits everyare available on the Web. Other people editing program, a desktop publishing they're often adding and deleting pro-

and acquisitions and be available wher-concentrate on customer service and And SaaS providers know they must SaaS, he said. quality operations because poor quality is a risk to the entire business operation.

acronym," not a thing. Potential buyers proved Internet infrastructure and more Terry said he expects to see im-

Asked about the target audience for

There's really no reason to install a availability of cloud computing and *is at http://www.terrosatech.com/web.* 

And some large companies that say they'd never outsource operations forget that they may have already outsourced payroll and banking services, he said.

"anywhere" applications, such as those looking into SaaS because of the current State and local governments are budget crunch, he said. And the next version of Microsoft Office will be of-

### *On the Net:*

*The Terrosa Technologies Web site* 

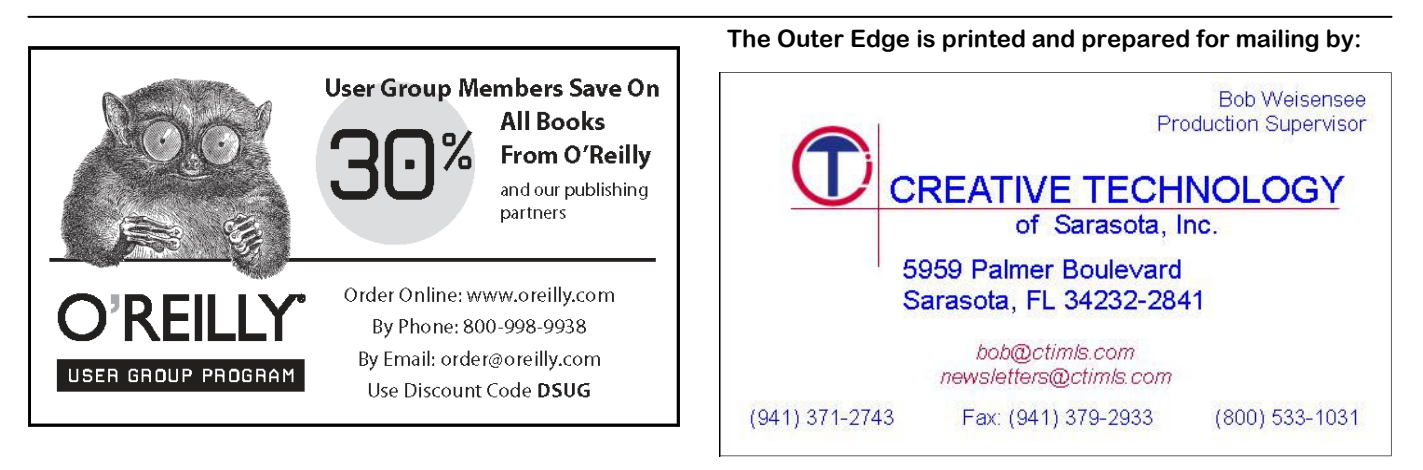

# The Penguin's Lair **Linux and FOSS groups and events in our area**

# **By Bill Wayson**

 *bwayson@gmail.com*  bwayson@gmail.com<br>
Lee Cole attend our July<br>
Linux SIG meeting. Lee<br>
is quite involved in the<br>
Southern California Linux and Free and Lee Cole attend our July Linux SIG meeting. Lee is quite involved in the Open Source Software scene, attending the meetings of several groups, participating in events they sponsor, and organizing a local Linux user group. Since some of these groups and events are new to me, I will look into them and pass back to you what I learn. Thank you, Lee, for letting us know of these groups and events.

Lee organized the Ventura County Linux Users Group in April of this year. The group meets every other Saturday starting at 3 p.m, in the cafe at the Fry's store in Oxnard. Some meetings have a

special speaker or topic, while others Aug. 29 from 2 p.m. until around 5:30 are general question-answer and assis-p.m. The location is the Simi Valley tance sessions. Sometimes the meeting YMCA, 3200 Cochran Ave., Simi Valwill end with participants heading off to ley. See its Web site at http:// a local restaurant. You can get more www.sclug.org for meeting details, info about VCLUG, see what they've maps, to get on their mailing list, and been up to, and get on their mailing list other news. by visiting its Web site at http:// www.vclug.org. This is a great resource Fernando Valley Linux Users Group. for local Linux enthusiasts.

the oldest and most active Linux users Monday or Tuesday once a month, at group in the country, the Simi Conejo various locations, provide a venue to Linux Users Group, which started in socialize with other Linux users, share 1998. Its mission is to promote the use knowledge, and talk about technology of Open Source software and provide issues. They also welcome everyone, education and assistance to new Linux especially beginners and the curious. It users. It is not required that you be an looks like they are currently in a sumactive user of Linux — the group wel-mer lull, so keep an eye on the Web site comes anyone at the meetings, even the at http://www.sfvlug.org to find out curious. Meetings are held every other Saturday — the next meeting should be

Ventura County is home to one of weeks, on Saturday once a month, and a Only a little further south is the San Its meetings, held roughly every two

*(Continued on page 12)* 

# Ventura County Computers

www.vccomputers.com

Microsoft<sup></sup> Certified Profes

(805) 289-3960 2175 Goodyear Ave. #117 Ventura 93003

Stimulate the Economy Buy Local at your locally owned computer store! So you pay a little more, So the selection is small, So What! At least you get a real person to yell at when your upset. And you do, Thank You.

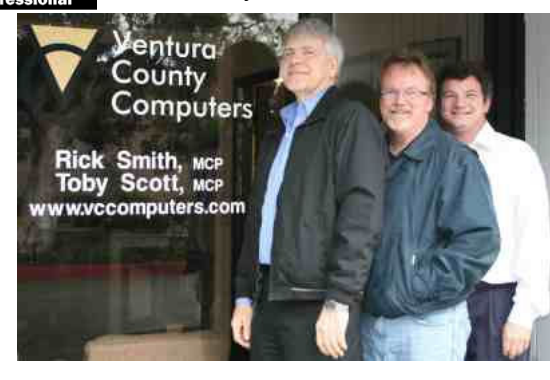

# Buy Local Special

Bring us a new customer (who buys something from us) And lunch is on us! Receive an IN-N-OUT Gift Certificate for \$5.00 If you want to eat in we'll even go get it for you!

# Cash for Clunkers

In keeping with change you can believe in, Ventura County Computers is offering to upgrade any Windows Vista PC sold to CIPCUG members to Windows 7 for only the cost of the Upgrade Software. We'll eat the LABOR and a FEW WORDS for selling you Vista

# **Help needed to maintain Web calendar**

# **By Helen Long**

*helen@cipcug.org* 

would like to repeat the informa-<br>tion about our calendar on the Web<br>site which is just chock full of<br>information. Rick Curry has been<br>maintaining it, but he would like to have tion about our calendar on the Web site which is just chock full of information. Rick Curry has been some help with maintaining it. I have tried, but I get too frustrated when things don't go right and at my age, I have

# **More on Penguin's Lair ...**

### *(Continued from page 11)*

be.

Balboa Boulevard, is TUGNET, The port. SCALE8x will return to the same am sure they will welcome anyone who Users' Group Network. They are a gen- venue Feb. 19-21, 2010. See its Web site wishes to attend. eral PC users group that covers a variety at http://www.socallinuxexpo.com for held every Tuesday at 7 p.m. You can SCALE8x. This is a one-stop opportu- Thursday, Aug. 27 at 6:30 p.m. at Venwww.tugnet.org to see coming meeting breadth of the FOSS movement. topics, find the meeting location, and see all the meetings of the various TUGNET one and any group can become involved SIG to cover, drop me a line at bwayinterest groups.

conference for the FOSS community, ternational, by visiting http:// known as SCALE (for Southern Califor-softwarefreedomday.org. As this is writnia Linux Expo) that is one of the big-ten, groups near Santa Ana and Santa gest and best in our country and attracts Cruz are registered and plan to hold SFD attention from around the world. This events. Check out the interactive map multi-day conference brings in a variety link on its Web site for more informaof people from every aspect of FOSS tion and to see other registered teams communities, from developers, project from around the world. leaders to major corporations. They speak and lead sessions on topics of to have such an active group right in our interest to everyone from Linux users to county. If you have interests and curiositechnology managers to product devel-ties that aren't covered by CIPCUG and

when and where the next meeting will ger and more varied than the previous. these additional active groups and A bit further south, near the 118 and Westin Hotel right outside of LAX air-be able to fill you in and engage you. I opers. Each SCALE conference is big-would like to find out more about them, SCALE7x was held Feb. 20-22 at the events, which are nearly as close, may

Southern California hosts an annual tional organizer, Software Freedom Inand receive support from the interna-son@gmail.com.

CIPCUG is great, and it is a pleasure

that frustrate me. If of you have been curious about it. It anyone else could sounds like it has a lot of "plus" factors please help Rick with to it, and it doesn't seem to be as bloated

Error messages that make sense.

 Be sure to put Oct. these error messages, and I just have to 24 on your calendar. share a few of them with you from time Toby and Michael will to time. Some of them are priceless. Someone sent me a whole flock of

earned the privilege of not doing things Windows 7 for the club. I'm sure many **SPYWARE PROGRAMS LATELY? HAVE YOU RUN YOUR** 

of topics at its meetings, not unlike CIP-more details of past and coming SCALE to learn more about Linux and FOSS, CUG. The weekly general meetings are conferences and to register for come to the Linux SIG meeting on view its Web site at http:// nity to see and learn about the full tura County Computers in Ventura. If what they are up to. They do have their ware Freedom Day, is held by local meeting. Any and all questions about own Linux SIG that meets on the fourth groups to educate the worldwide public open source and Linux will be taken. Thursday of every month. If the CIP-about of the benefits of using high qual-Please note that the September meeting CUG Linux SIG meeting is inconvenient ity FOSS in education, in government, at of the Linux SIG will likely be moved to for you, you may wish to consider at-home, and in business and to explain the the third Thursday of the month, Sept. tending this one. See http:// philosophy underpinning software free- 17. See the CIPCUG Web site for more www.supercalendar.com/view.html? dom. This year's Software Freedom Day information. If you have a question or id=1249070081tugnet161213491 to see will occur on Saturday, Sept. 19. Any-topic you would like the Lair or Linux Each year a worldwide event, Soft-software, feel free to bring them to the If you have questions or would like you have questions about open source

Until next month, happy computing.

Back up, back up, back up … and then test the backup to be sure it worked.

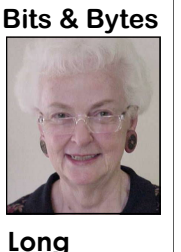

updating the calendar, I as Vista is. am sure he would appreciate the help. His What a novel idea. plate is pretty full.

be doing a demo of

# Security **Hackers break into e-commerce servers**

# **By Bob de Violini**

*rjddev@gmail.com* 

Just when you'd thought you'd<br>
heard it all, along comes a new<br>
wrinkle on an old con. This time,<br>
however, it's no con at all but the<br>
real thing. From March 12 to June 8 of heard it all, along comes a new wrinkle on an old con. This time, however, it's no con at all but the this year, Network Solutions noticed that many of its servers used by independent merchants for e-commerce (Internetbased) transactions had some code on them that might have allowed an outsider to gather and transfer data on some or all of the transactions to servers outside the merchants' and Network Solutions. This basically represents a breach of security that involves a credit card's use on a Web site. So far, Network Solutions doesn't believe any of the potentially compromised information has been used fraudulently. Anyone who conducted business directly with Network Solutions via Networksolutions.com was not affected, however. To help potentially affected customers, it has enlisted the help of TransUnion to help monitor folks' credit reports for any fraudulent activity that may arise out of the breach. The breach involved a little over 4,300 e-commerce merchants who use Network Solutions to support their Web sites. For a little perspective, Network Solutions has over 10,000 such merchants that they support. For further specifics, they estimate that just over 573,900 individuals may have been affected during the period mentioned above.

So why do I mention a ruse in the opening sentence? Because if you're one of the folks affected by this breach, you should be getting a letter in the mail from TransUnion on behalf of the affected merchant and Network Solutions. Since neither of these establishments is a bank, some folks may think that it's a new scam making the rounds. Well, it's *not*, at least in this case! The letters were scheduled to go out beginning in late July, so you may have already gotten

one. If not, it should be arriving shortly month) patches on July 28, one for Intercompliments of Network Solutions.

actions on your credit card statements, it's an extremely good practice to notify the card issuer the moment you notice them. Most credit card companies won't hold you liable for such transactions that are promptly reported. A good FAQ about this situation in plain English can<br>be found here: http:// found here: http:// www.careandprotect.com/customerinfo/index.html.

## **Batches of patches**

Patch Season! The last days of June and most of July turned out to be laden with patches to a few popular programs, notably from Mozilla and Adobe. This is gram (can be a pain). aside from the usual monthly patches from Microsoft on the second Tuesday because they have a small, not often of the month.

a fairly easy month with only four or guys have known about for a while and five releases from the folks in Redmond can take advantage of. Keeping your and, in many cases, they didn't require software updated to the latest version is you to reboot the computer to take ef-the single best way to stay a step ahead fect.

though: Adobe patched its Flash player around the end of July, and is known as twice and Shockwave player once, and the Clampi Trojan. It has infected any-Mozilla released and then patched Fire-where from 100,000 to 1 million PCs fox 3.5, bringing the version number up worldwide. Some were infected a year to 3.5.1. Because of Firefox 3.5's re-ago or more, but the bug lay dormant lease, all support for any version lower until it was awakened by its authors earthan 3.5 will be discontinued around lier in July. One thing that makes this a New Year's Eve Day, per Mozilla's nasty bug is its ability to encrypt parts of policy of only supporting the release itself to help it hide from anti-malware immediately prior to the newest one programs, so some such programs may only for a period of six months.

last week of July.

Not to be left out of the party, Micro-PC that visits an infected Web site or soft released a pair of rare out-of-band (not on the second Tuesday of the

if you were potentially affected. The net Explorer (all versions from 5.01 to letter from TransUnion will have a code 8) and one for certain versions of Visual on it that will allow you to use its credit Studio (.NET 2003, 2005 and 2008) and monitoring service for free for a year, Visual C++ 2005 and Visual C++ 2008. If you do notice any fraudulent trans-fied by Microsoft as developer tools, so Visual Studio and Visual C++ are classinot everyone will have them installed on their computers.

## **Personal Software Inspector**

I'd like to point out that patch cycles like July's make a very good case for having a program such as Secunia's Personal Software Inspector handy on your computer. It makes it very easy to check for the latest versions of all (or the vast majority) of your installed software. The alternatives are either setting the software to automatically check for updates on its own servers, or manually performing the task yourself within each pro-

For most home users, July started as puter that has a vulnerability the bad Mozilla and Adobe made up for it, ple is a Trojan that reared its ugly head Adobe kept patch season going with against this, it's a good idea to scan with a patch for Acrobat 9 (all versions from two different anti-malware scanning 9 to 9.1.2) and Acrobat Reader 9 (all programs that have been fully updated versions from 9 to 9.1.2) coming out the just prior to scanning your computer. By Many folks fall victim to malware used, piece of software on their comof *this* type of malware. One such examnot spot it when scanning. To help guard the way, the bug spreads by infecting a

# **Here we go again: A look at Windows 7**

## **By Rick Smith**

*rants@vcmail.net* 

Manus generation, Redemption, Acquittal, Vindication, Deliverance, Rescue or Divine Ordination, call it whatever you will but you have been proven right. You have resisted the tal, Vindication, Deliverance, Rescue or Divine Ordination, call it whatever you will but you have temptation to upgrade to Windows Vista, not willing to settle for what you see as a second-rate OS. But instead you

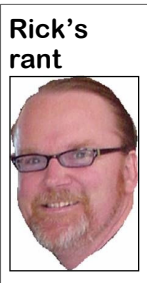

**Smith** 

held out for better. Still holding on to your functioning friend, Windows XP, you waited out the storm to arrive at the Promised Land, Windows 7. You have arrived at the destination you were waiting for, and you will be rewarded. Not only do you feel good about not settling for a second-rate

product, but you are also receiving a substantial improvement over your current bride, Windows XP. You will soon be married to one of the slickest, most improved and usable computer operating systems ever created by the genius of man. Don't you feel good!

Now that I've petted your ego a bit, what about the rest of us who are using

Windows Vista. I hope I haven't de-ership which helps give birth to reinyour medicine and you'll feel better in a real good new product. the morning. Well, it's morning and with Windows 7.

Now some might say that Windows7 Meow," as much as Michael swears. would not be possible without Vista affected its OS to drive up cost of own-

flated your egos too much with all this vigorated Apple and Linux aficionados, praise given to resolute holdouts for which increased their market share and, something better. Remember the Alamo, of course, diminished Microsoft's. Even I can hear them cry. We are all sitting with Vista, gone are the glory days of here scratching our heads wondering hordes of people lined up at Office Dewhy we ever in our lives thought it was pot waiting for the stores to open with a good thing to trust Microsoft or a com-Microsoft's newest product on the puter salesperson for that matter. When shelves. I don't know of anyone who has Microsoft, our benevolent benefac-went out and bought a Vista upgrade tor, ever really cared about anyone ex-except me with hopes of someone buycept its stockholders. Ahhhh, Capitalism ing it. But much to Microsoft's credit it at its best. You trusted Microsoft to did not go and hide in some forgotten leave your old friend XP to try what cave to lick its wounds but in good comthey said would be good for you. Take pany tradition it came out swinging with

we're not feeling better. We just got lot of detail as I have not used the prodripped off for a second-rate product uct yet. As I commented before, we've while those who waited are smiling hap-had it in our office, but Michael Shalkey pily as they venture into a new bonding "The Cat in the Hat," has used it exten-Now don't expect me to give you a sively, and he swears it's the "Cat's

preceding it. True, Microsoft invested a sion of Microsoft's product naming lot of resources redesigning XP into structure. First it switched from a desomething better, totally scrapping most scriptive product name to a yearly model of its old code to rewrite the OS into number. They it switched to some kind something more secure. But basically it of automobile model branding with XP was CYA over all the spyware, adware, — it sounds like a car. They it followed, malware, extortionware and viruses that of course, by some obscure pun on Win- I'm still trying to get over the confu-*(Continued on page 15)* 

# **More on security ...**

### *(Continued from page 13)*

opens a malicious email attachment with puter security community that didn't unpatched software on their computer. even exist maybe three years ago. That realize that sometimes it may take quite Once active, Clampi harvests log-in in-term is "Zero-Day (or 0Day) vulnerabil-some time to develop and test a patch formation for over 4,000 Web sites, in- ity," which describes a software bug that will fix the vulnerability and not cluding financial sites and many other that's exploitable by malware because a cause another. In these cases, they give types of sites that deal with money and/ patch for the software doesn't exist but the anti-malware software makers or personal information about you and the malware to exploit the bug already (Symantec, AVG, Avast, etc.) all the sends the collected data on to its control-does. lers or authors for their malicious use. One such victim is an auto parts store in keeping your anti-malware background and those programs are then updated to the South, whose owner lost in the vicin-programs updated with the latest defini-be able to recognize the new malware ity of \$75,000.

their bag of tricks, and there's now a protect your computer against these Safe Surfing everyone!

very widely used term within the com-Zero-Day vulnerabilities.

As I've pointed out above, the bad scanner(s) of choice on a very regular of damage it causes. guys are getting craftier and faster with schedule is one of the best ways you can

Many security experts mention that ware that's exploiting this vulnerability tions and running your anti-malware and stop it or greatly reduce the amount That's because software companies information they have about the mal-

Well, that's all for now. Happy and

# **Using the F4 key in Vista**

# **By Jeff Levy**

The f4 key, located on the top<br>
row of keys on your keyboard,<br>
can do several useful things.<br>
Here are some of them.<br>
You can use the f4 key to close any row of keys on your keyboard, can do several useful things. Here are some of them.

open program. Just make sure the program you want to close is selected, now press and hold the alt key and then press the f4 key. That will close the open window automatically

 If you are using one single program that has many different documents open within it, programs like word or excel, just press and hold the CTRL (control) key, located in the lower-left section of your keyboard, and then press the f4

key.

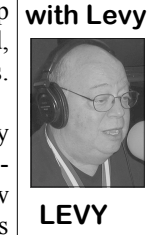

**Learning** 

close the program.

You can also use f4 to *site*, *jefflevy.com*. shut to start the process used to turn off your com-

has the same action is pressing the start *through the Web site at askjefflevy.com.* button and then clicking on turn off computer.

This will close all of the *and reprinted with permission. All of his*  open documents and then *more than 400 lessons for both the PC This lesson is copyright by Jeff Levy and the Mac can be found on his Web* 

puter. Make sure any *heard from 1 to 2 p.m. every Saturday*  open programs are closed, *and Sunday on KRLA, 870 AM. Jeff's*  and then press and hold *show notes for every show are also at*  the alt key and press the f4 key. That *www.jefflelevy.com. Click on the Show*  will bring up the "turn off computer" *Notes picture on the opening page to*  box and you can proceed with the nor-*access a wealth of information. And you*  mal shut down. Pressing alt + f4 keys *can send Jeff questions for the show Jeff Levy on Computers" can be* 

# **More on Rick's rant ...**

### *(Continued from page 14)*

dows with the Spanish word for view. I best explanation. still think it was pandering to the growby our very own governor. I'll end my rant with it! Now it is just giving it a nor I can fathom.

it makes no sense to me. Try asking him get it done. at the next meeting and see if you can

certificate to In-N-Out Burger for the Windows Vista will get a personal apol-

tures and general use of the new OS.

single digit number that neither Toby pointed on your purchase of a lame duck "officially" released. Toby thinks he has it figured out, but have a job to do you need the tools to to sell some Snake Oil to an unsuspect-OS. Computers are a tool, and if you

understand. In fact, I'll give a \$5 gift portunity. Everyone I talked into buying Besides, I think of it as a sales op-

ing Latino buying public. Spanish words probably be having an Introduction to promotion. Bring in your old Vista PC, are very in vogue now as immortalized Windows 7 SIG highlighting the fea-and we'll work a deal to put you into a With all that being said, we will with our new "Cash for Clunkers" sales Until then try not to be too disap-— err, I mean, in October when it's ogy and a discount to trade their old PC new Windows 7 operating system today

It's time for me to go now as I'm off ing victim of my snake charming ways. Until then,

Hasta la vista, baby …

# **Quicken Home and Business errant program conclusion**

# **By Lois Evans de Violini**

For those who missed the original article in TOE, the problem was as follows:

Everything was OK when I brought up my new Quicken Home and Business 2009 in Vista Ultimate and used it. The problem occurred when I closed the program. At close, a process with the file name "qw.exe" (Quicken Launcher) dated 3/5/09, version 18.1.6.25, stayed in memory and started itself into an endless loop … using up more and more memory until it used up all the RAM

away at my RAM. It could be stopped in would not close properly. The technithis was not the way I wanted to close a and is being worked on." program.

with Intuit continued with no solution. my computer, I noticed that my auto-The problem wasn't solved or explained. matic update with Microsoft was work-Technicians wanted me try the same ing and several Vista updates were in stuff over and over again and download

and shut everything down. I was able to another download of the same version. stay up long enough to bring up Task Nothing helped! Intuit seemed to have Manager and watch the qw.exe process no answers about why the program Task Manager by highlighting qw.exe cians were always polite and tried to be and clicking on End Process before it helpful, but nothing helped. Finally they brought the machine to its knees. But would said that, "This is a known issue

For several weeks, communication one evening when I was closing down Several weeks more went by. Then *(Continued on page 16)* 

# **Annual report FY 2008-09**

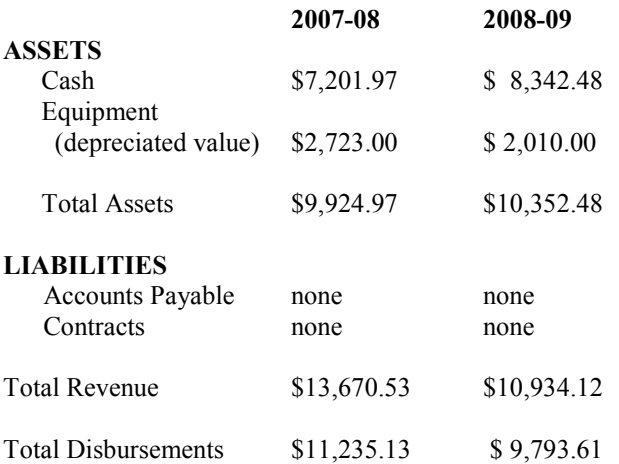

Cash Assets increased \$1,140.51 and Total Revenue exceeded Total Disbursements by the same amount, due to careful fiscal management. No major items of equipment were purchased in FY 08-09. Equipment expense of \$126 included a multi-meter, a laptop remote control and a network adapter. Equipment (depreciated value) decreased \$713, and Total Assets increased \$427.51 during the year.

CIPCUG has no long-term liabilities and no long-term contracts.

*This report has been prepared without audit from the books and records of the corporation, and is believed to fairly represent its financial conditions as of June 30, 2009. CIPCUG books are available for inspection by members on written request to the Treasurer.* 

> Arthur V. Lewis, Treasurer July 25, 2009

# **More on Quicken ...**

*(Continued from page 15)* 

stalled on my machine. Guess what! The next day when I used Quicken, it closed properly … magic! I've had no problem whosoever with Quicken from that date on.

Apparently the problem was with the Quicken interface with Vista, and it needed Microsoft to change something, not Intuit.

I still don't understand why the "help" people working for Intuit didn't know this and tell me instead of putting me through hours and hours of frustrating useless work.

# **Treasurer's report for June 2009**

 **By Art Lewis** 

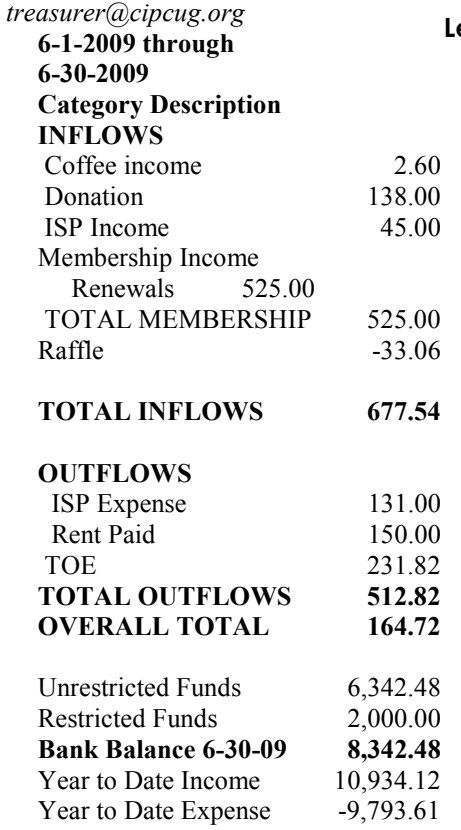

# **Members' classified ads**

Classified ads are free to members. Each ad is limited to 105 characters, including spaces and to one ad per member per month. Copy has to be to John Weigle, editor of TOE (editor@cipcug.org), within the week after the regular meeting. Otherwise, the ad is held to the following month.

## **For sale**

1) PC Tower, Intel Pentium MMX-CPU, 233MHz. 2.0 GB HDD, 24X CD-ROM, 1.44 MB 3.5" HD, Win 98SE, Monitor \$20/OBO

2) D-Link Wireless Print server DPR-1260 \$10/OBO

- 3) Microsoft Keyboard, ergonomic \$10/OBO
- 4) Microsoft Serial Mouse \$5/OBO

5) One HP 22 Tri-color inkjet cartridge (recycled-refilled), \$6

6) Two HP 27 black inkjet cartridge (recycled-refilled), \$6 each

— David Minkin, ddave@cipcug.org

*(Continued on page 17)* 

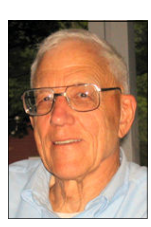

**Lewis** 

August 2009 **Page 17 Page 17 Page 17 Page 17 Page 17 Page 17 Page 17** 

Membership report:

**Is it time to renew?**

**By Ken Church e-mail address:** *membership@cipcug.org*

New Members: Wanted

Attendance at the July 2009 general meeting: 57 members and guests

Total membership: 226

# **MEMBER RENEWAL INFORMATION**

\$30 for single membership, \$35 for two or more family membership.

# **NEW MEMBER INFORMATION**

\$40 first year for single membership, \$55 first year for two or more family membership in same household.

Please send your renewal payment to:

# **CIPCUG MEMBERSHIP P.O. BOX 51354 OXNARD, CA 93031-1354**

Or bring your payment to the sign-in table at the Aug. 22, 2009, meeting.

# **June 2009 renewals payment due:**

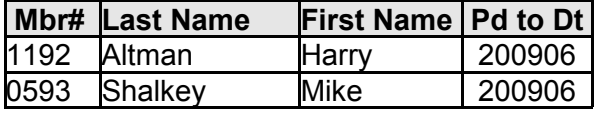

# **July 2009 renewals payment due:**

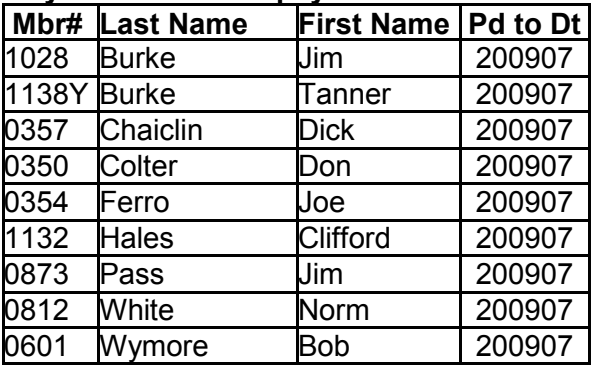

# **August 2009 renewals payment due:**

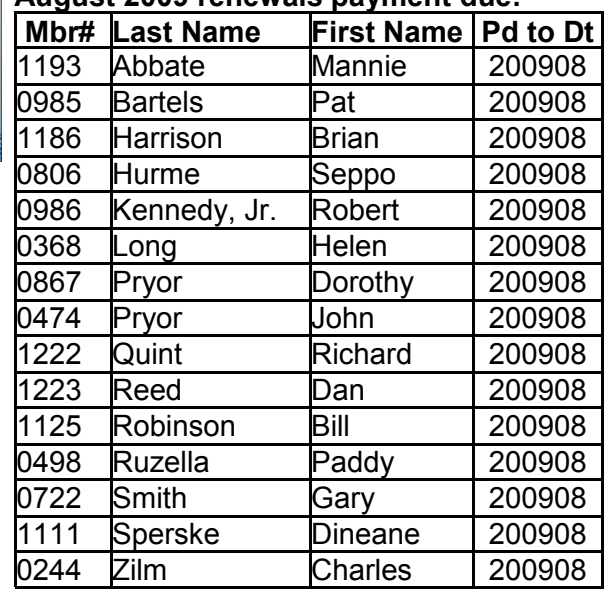

**Many thanks to Curtis Davison Jr. for sitting in for David Minkin on audio, and to Roy Allen for sitting in on the membership table while I was helping Curtis set up the audio equipment. And we are all thankful David is there for most of the meetings.** 

# **More member ads ...**

*(Continued from page 16)* 

Symantec's Norton Ghost V. 14. In original, sealed manufacturer's packaging and manual. \$10.

Epson Stylus C66 printer. Rarely used with all three color cartridges needing replacement and a brand new black cartridge. \$30.00

— Hal Simon, Member # 452, 805-482-0344

 HP DeskJet D 4360 Printer. New. Original box unopened. \$25.

— Jerry Kiess, jerry105@dslextreme.com, 805-985-5636

## **Wanted**

Have a small flash drive that you don't use? I could make good use of any 128 MB Lexar flash drives you care to donate for next year's volunteer income tax program. — Art Lewis

## **Other categories as needed**

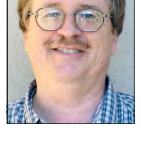

**CHURCH** 

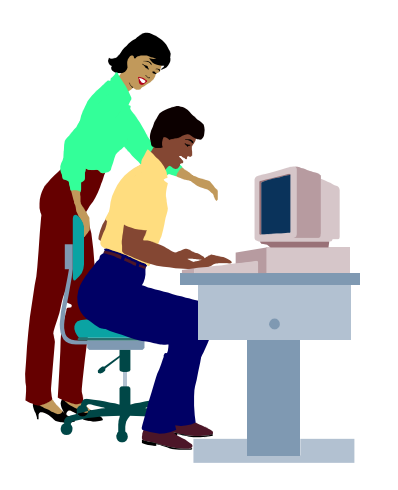

# **F1—Your Help Key**  *(Revised Sept. 7, 2008)*

 $DM$ 

BDV

## **COMMUNICATIONS/INTERNET (GENERAL)** World Wide Web DM

# **DATABASES** Access BR **DOS** RP **E-MAIL** Outlook MS Outlook Express BR, DM

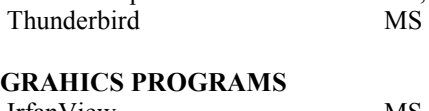

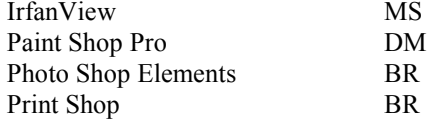

## **SPREADSHEETS**

Microsoft Excel DM

# **WORD PROCESSING**

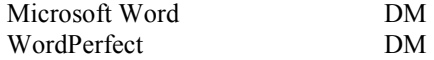

## **WINDOWS**

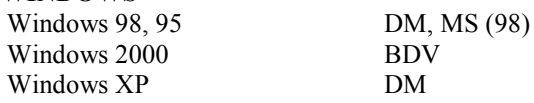

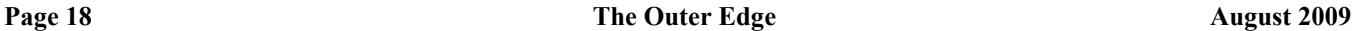

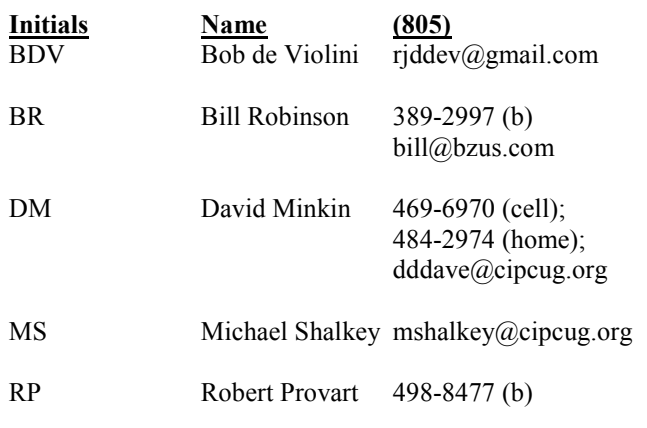

Phone: (d) = days; (e) = evenings; (b) = both

**If you would like to volunteer to help others, please send your contact information and programs you're willing to help on to editor@cipcug.org.** 

**. . . . . . . . . . . . . . . . . . . . . . . .** 

## **WEB HELP SITES**

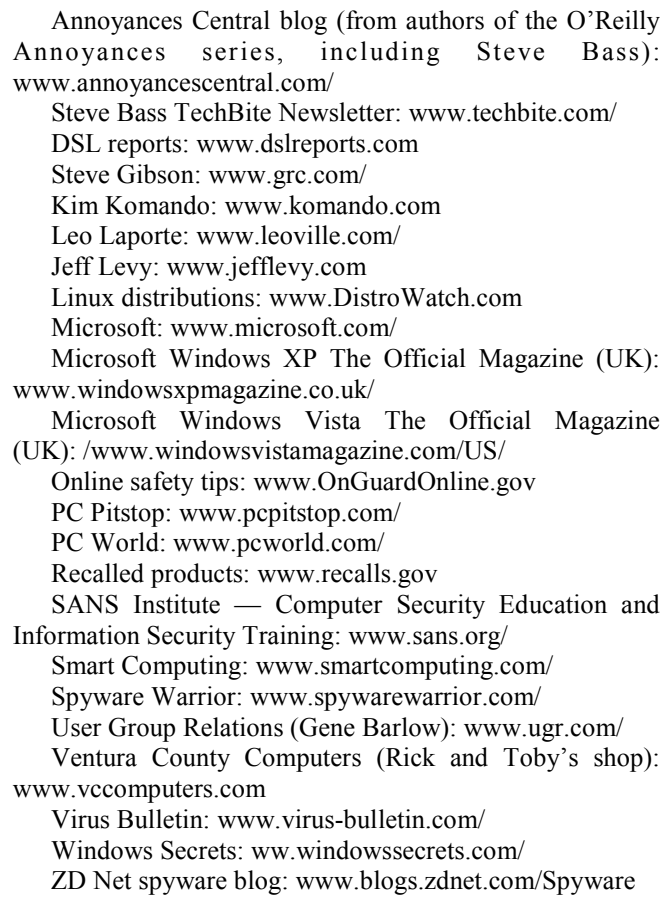

**If you have a favorite help site on the Web, please forward it, so we can expand the section. If you find a link that doesn't work, please tell us that, too.** 

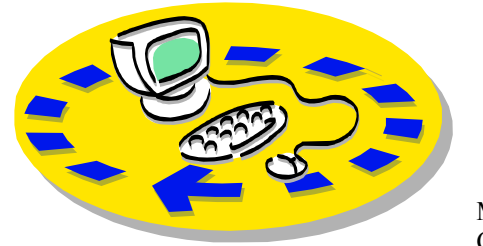

Every month, members of the Channel Islands PC Users Group have CIPCUG. access to:

♦The Outer Edge newsletter, which includes a list of members willing to help other members.

♦The general meeting, featuring a question-and-answer session and program on new software or hardware.

♦Special Interest Groups — special meetings held several times a month.

♦Door prizes at the regular meeting.

Other benefits include:

♦Special user group discounts on books and software.

♦An Internet service provider at a large discount (see next column).

♦A flash drive containing many useful freeware programs.

♦ A chance to make friends with people who have similar interests.

♦The ability to put your knowledge to good use by helping other members. The whole concept of user groups is members helping members.

 Please clip the coupon below and send with payment to CIPCUG-

# Why join Channel Islands PC Users Group (CIPCUG)?

Membership, P.O. Box 51354, Oxnard, CA 93031-1354.

Please make checks payable to

**Dues for new members**  Individual member, \$40. Family membership (same

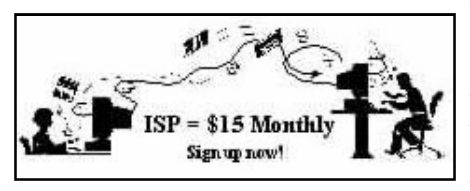

### address), \$55.

 Renewals are \$30 and \$35 per year respectively.

CIPCUG members are eligible to MB Web page allowance. sign up for the group's Internet service provider (ISP) at the low price of only \$15 per month plus a \$15 processing fee.

To sign up, contact one of the club's Helen Long, 642-6521 techies (see next column). Call one of them you may know or one in your area, David Minkin, 469-6970 (cell), 484 and they will be glad to provide you with the details necessary for signing up. Checks should be made payable to Bob Thompson, 647-2287 CIPCUG and sent to Treasurer, c/o CIPCUG, P.O. Box 51354, Oxnard CA 93031. Don't forget to include the \$15 set-up fee in your first sign-up check.

You may make payments in threemonth, six-month or annual increments. We also give a 12-month subscription if prepaid in advance at the 11-month price of \$165. Many of our club members are electing to do this to keep Helen from nagging them for money. Renewals can also be mailed to Treasurer; just be sure to mention the dates that your check is to cover.

There is no program to install; you will use programs that are already on your computer. It's simple to talk you through the set-up, but if you're the least bit timid about setting up your computer, a club member will come to your house and make the necessary arrangements. Our agreement will also give you a 5

## **CIPCUG INTERNET SERVICE TECH TEAM**

 helen@cipcug.org 2974 (home) dddave@cipcug.org

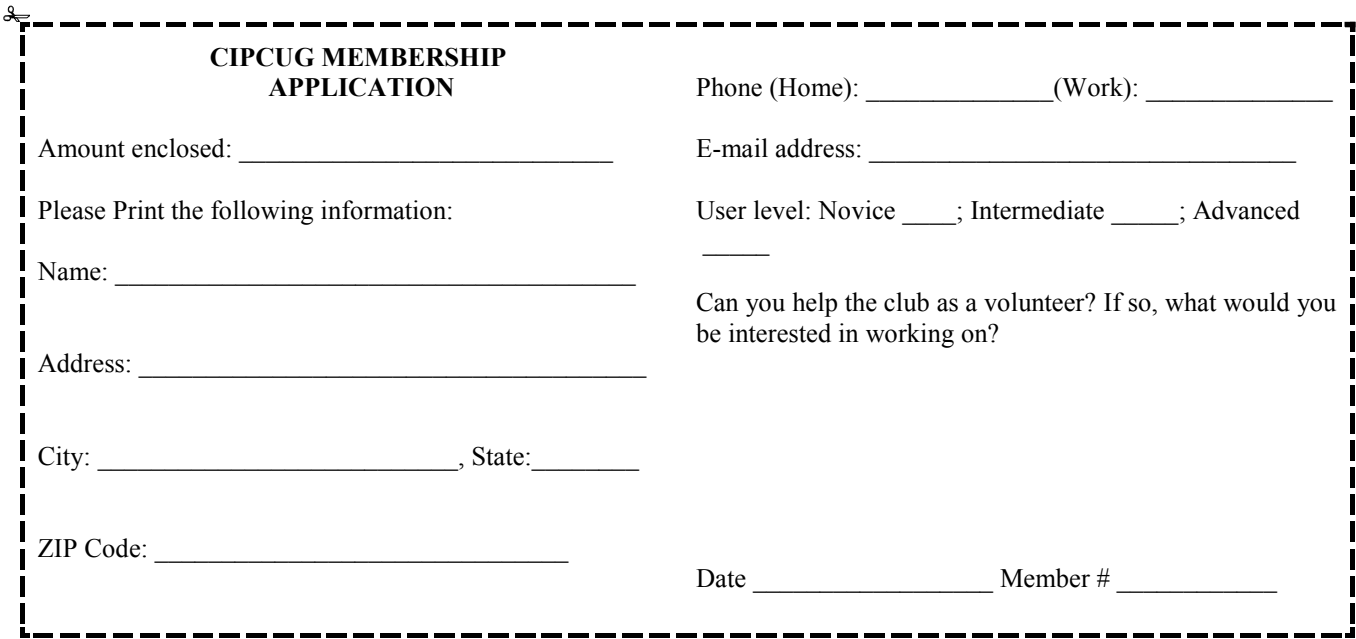

# *Channel Islands PC Users Group Inc.*

P.O.Box 51354 Oxnard, CA: 93031

NON-PROFIT U.S. POSTAGE PAID OXNARD. CA PERMIT NO. 1785

## **DATED MATERIAL Please Do Not Delay**

# **DUES REMINDER**

If the number above your name is 200908, your membership dues are payable in August 2009.

# AUGUST 2009 MEETING OF THE CHANNEL ISLANDS PC USERS GROUP

**The map shows the easiest route to the Boys & Girls Club, but if you prefer, you can take the Carmen Drive offramp to Ponderosa Drive, which leads to Temple Avenue.** 

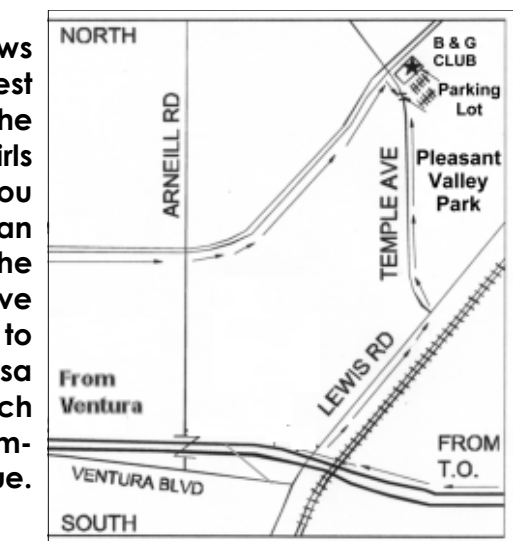

# **Saturday morning, Aug. 22, at the Boys & Girls Club, Ponderosa Drive and Temple Avenue, Camarillo, Calif. Meeting Schedule:**

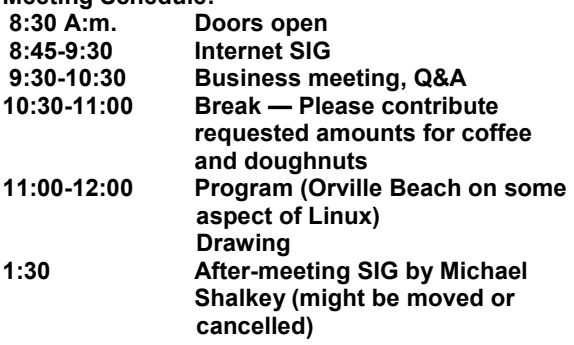